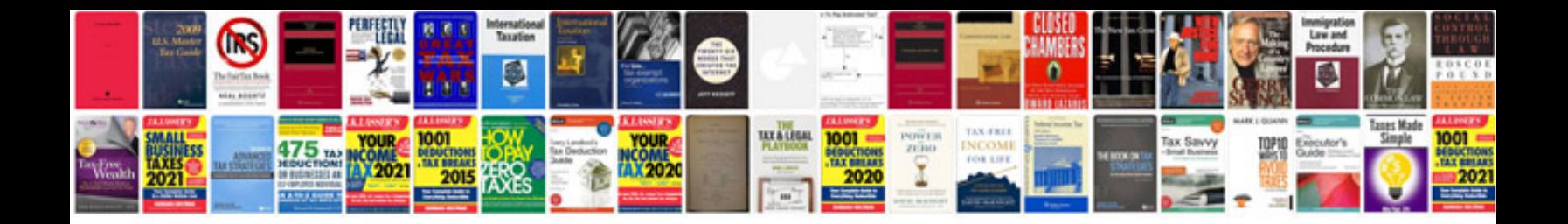

**App che trasforma foto in**

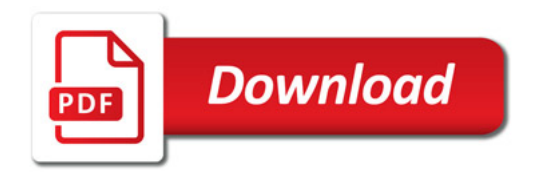

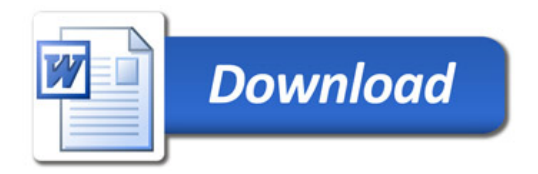